# Laboratorio de física 1 Verano 2024

## Cifras significativas-criterios

- a) Ceros a la izquierda NO son cifras significativas
- b) Ceros entre dígitos son cifras significativas
- c) Ceros a la derecha son cifras significativas

Vamos a reportar:

- 1 sola cifra significativa en el error
- Misma cantidad de dígitos en el valor central

¡Ver [apunte](http://users.df.uba.ar/mricci/F1Q2015_2/Apunte%20CS.pdf) en página de la materia!

#### Convención:

Sistema Internacional de unidades:

<https://www.inti.gob.ar/areas/metrologia-y-calidad/si>

- símbolos para cantidades de variables: itálicas; *m (masa), A (área)*
- símbolos para unidades: romana (común): m (metros), A (Amper)

 Ejemplo: si el lado de una figura geométrica mide entre 45 y 46 cm un resultado posible expresado correctamente es: *l* = (45,09 ± 0,07) cm

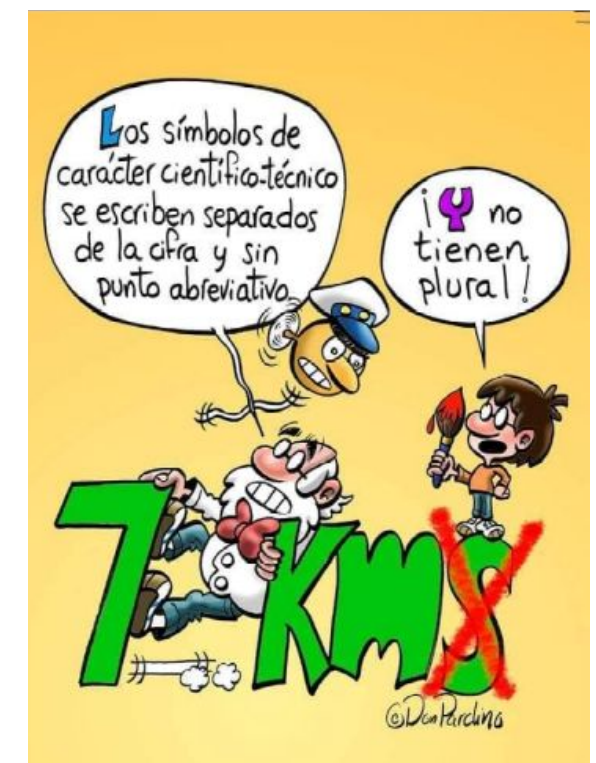

- 1) Una sola cifra significativa en el error
- 2) Misma cantidad de dígitos en el valor central

Ejemplo:

T= 43,2344s y ΔT=0,2131s

- 1) Una sola cifra significativa en el error
- 2) Misma cantidad de dígitos en el valor central

Ejemplo:

T= 43,2344s y ΔT=0,2131s

 $\Rightarrow$  1)  $\Delta T = 0.2$  s

- 1) Una sola cifra significativa en el error
- 2) Misma cantidad de dígitos en el valor central

Ejemplo:

T= 43,2344s y ΔT=0,2131s  $\Rightarrow$  1)  $\Delta T = 0.2$  s 2) *T*= 43,2 s

- 1) Una sola cifra significativa en el error
- 2) Misma cantidad de dígitos en el valor central

Ejemplo:

T= 43,2344s y ΔT=0,2131s  $\Rightarrow$  1)  $\Delta T = 0.2$  s 2) *T*= 43,2 s ⇒ *T=* (43,2 ± 0,2) s

## Reportando resultados-ejercicios

*T*= 54,2324± 0,65 s

*v*= 25 ± 0,500 mts/seg

*T*= 123,0007±0,0233 seg

L=-500±1,20 mts

*g*=9, 79 ± 0,0000000188 m/s<sup>2</sup>

x= -352,4546 ± 215,5255 m

## Reportando resultados-notación científica

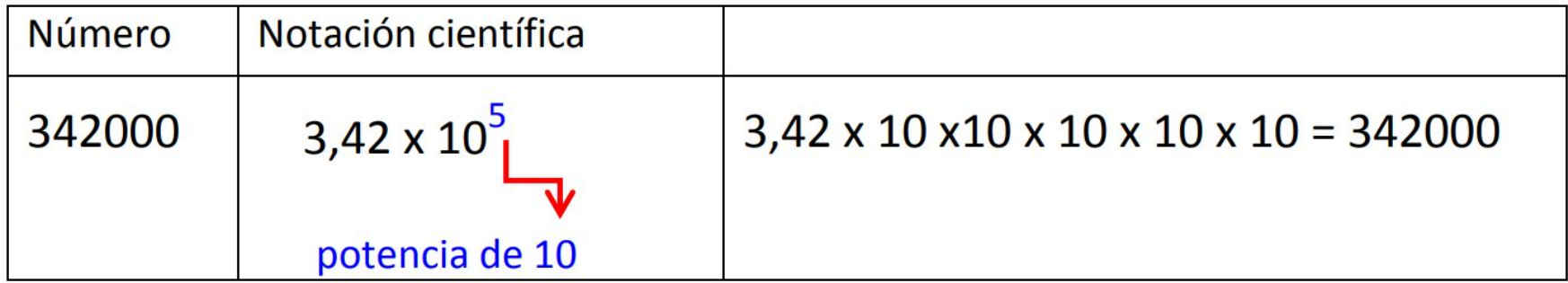

## Reportando resultados-notación científica

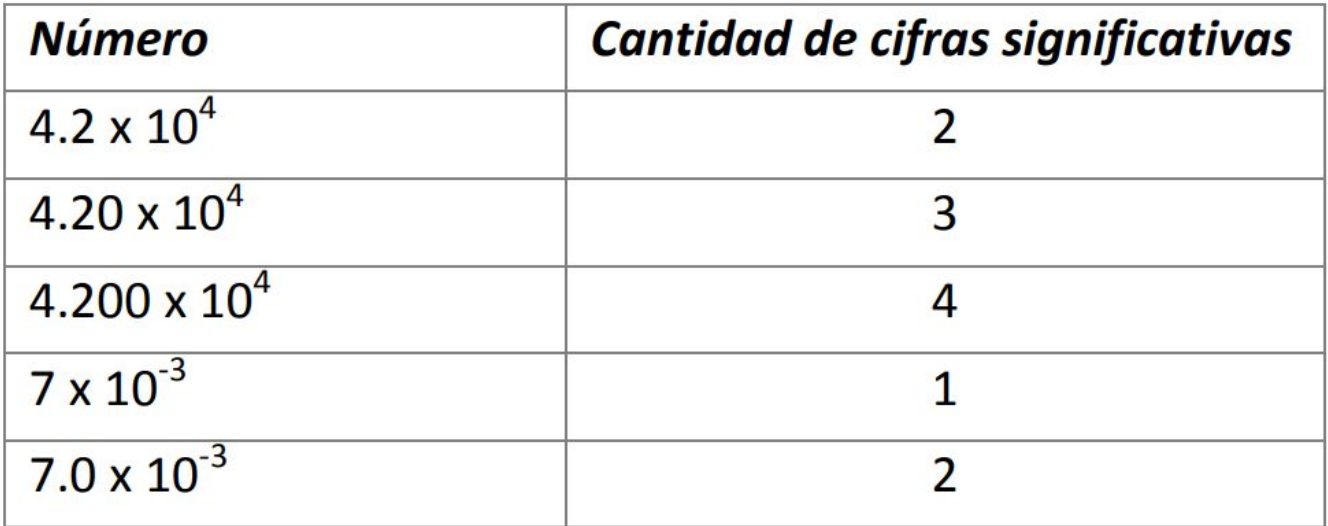

## Clase: obtención de datos

Realizar un conjunto de 100 mediciones de una variable continua aleatoria (guardar el orden en que se toman) Algunos ejemplos:

- Tiempo de reacción
- Tamaños de hojas
- Intervalo entre la entrada de dos colectivos a CU

Discutir cómo realizar el proceso de medición (seriada, paralela, con que instrumento, persona única o dos diferentes, etc.). Anotar las conclusiones (ventajas, desventajas, limitaciones, etc.) en el cuaderno de laboratorio.

#### Clase: análisis de datos

Realizar tres histogramas, con los primeros 20 datos, 50 y finalmente 100 datos:

- Discutir tamaño del ancho de intervalo
- Discutir propiedades de la distribución
- Calcular propiedades estadísticas (Determinar la Moda, la Mediana y la Media con sus intervalos de confianza)